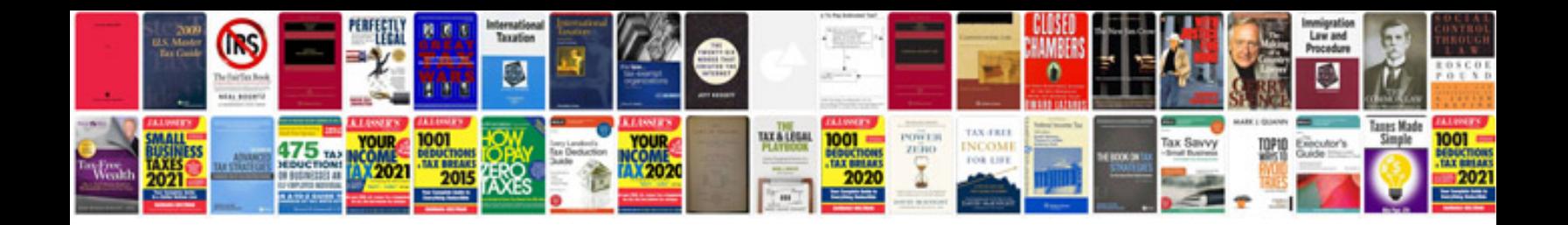

**Saturn vue shift linkage**

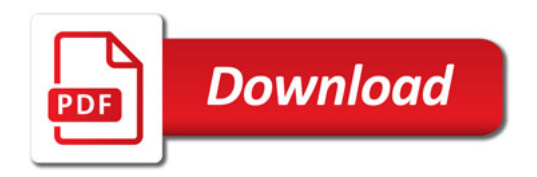

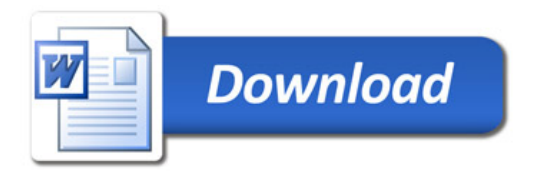